### Elasto Cloud Storage Library and Client

David Disseldorp ddiss@samba.org

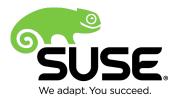

Introduction

- Infrastructure as a service
  - Hardware exists but only the interface is important
  - Public or private
- Flexible
  - Scalable
  - Provision instantly
  - Pay for what you use
  - Multiple performance and reliability tiers

Introduction

- Access anywhere
  - Public gateway
- Mostly reliable
  - Local and geographic redundancy
  - 99.9% service-level agreements
- Low maintenance

Pitfalls

- Insecure
  - Personal data transferred over the internet
  - Where does it land, who has access?
- Slow

Δ

- Internet connectivity bottleneck
- Distance from datacenter
- Vendor lock-in
  - Non-standard interfaces
  - Proprietary implementations

Pitfalls – continued

- $\cdot$  Vulnerable to outage
  - Distributed system
  - Company insolvency
- Not cheap
  - \$30 per-month for first 1 TB of storage\*
  - Extra for requests

\* Amazon S3 "Standard Storage", Region: US Standard

### **RESTful Interface**

- Representational state transfer
- HTTP or HTTPS
  - GET, PUT, POST, DELETE, HEAD, etc.
- XML API
  - URL query parameters
  - Request / response headers
    - Authentication and Authorization
  - Body
    - Object data or XML

#### **RESTful Interface** Entity Addressing

- Amazon S3
  - Bucket
    - Container with access and location policies
  - Object
    - Actual data
- Azure
  - Account
  - Container
  - Blob

## **RESTful Interface**

Example

Amazon S3 Get Object request

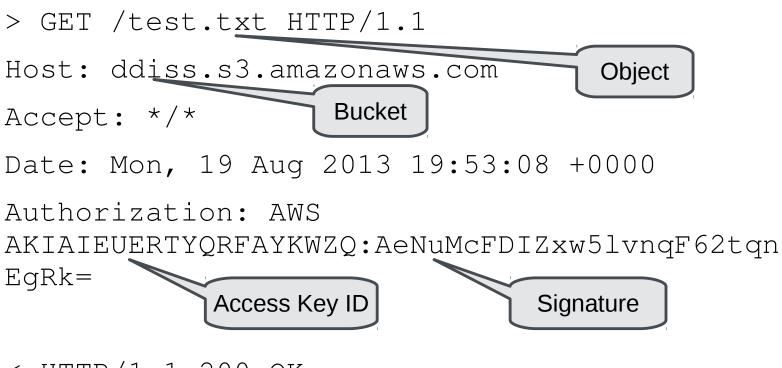

< HTTP/1.1 200 OK

## Elasto Cloud

#### Elasto What is it?

- Cloud storage client
  - Library and command line utility
- $\cdot$  Written in C
- Curl HTTP(S) transport
- Speaks Azure and Amazon S3 storage protocols
- SUSE Hackweek project

#### Elasto Library

- Comprehensive support for storage requests
  - Amazon S3
    - Bucket create/list
    - Object upload/download/copy/delete/list
  - Microsoft Azure
    - Account and container create/list
    - Blob upload/download/copy/delete/list
- Request marshalling and unmarshalling
- $\boldsymbol{\cdot}$  Authentication and signing

#### **Elasto** File IO Library

- POSIX style API
- Currently only supports Azure
  - Uses Azure's page-blob interface
    - Sparse file IO
    - Requires 512-byte aligned requests
    - S3 PUT requests do not accept object offset parameters
- Cmocka test suite

#### **Elasto** Command Line Utility

- $\cdot$  smbclient style syntax
- Abstracts away cloud differences
  - Authentication information
    - Amazon S3 Access Key ID and Secret Access Key
    - Publish Settings file for Azure
      - SSL Certificate
  - Storage entity paths
    - Amazon S3 /Bucket/Object
    - Azure /Account/Container/Blob

#### Demonstration

**Elasto Command Line Client** 

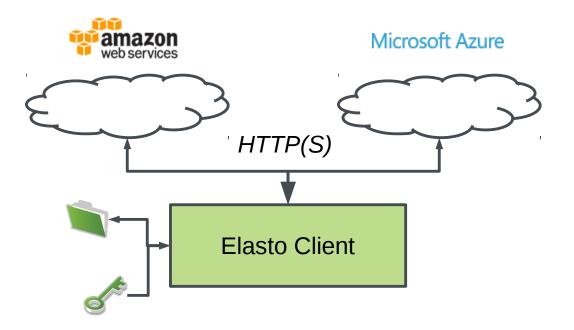

#### iSCSI Cloud Gateway Elasto + istgt

- istgt
  - Userspace iSCSI target
  - Pluggable disk backend
- $\cdot$  Elasto file IO backend
  - Provisions logical unit cloud object
  - SCSI requests mapped to cloud IO

- Why?
  - Improved flexibility
  - Security
  - Reliability
  - Performance
  - Cost savings

- Flexible
  - Standard interface
    - All enterprise operating systems provide an iSCSI initiator
    - No reliance on Cloud provider specific application or website
  - No application changes required
    - Integrates into existing work-flow
    - Use existing device and filesystem building blocks

- Reliable
  - RAID between local and cloud storage devices
  - Fail-over between cloud storage providers (only Azure ATM)
    - Cloud-to-cloud backup
- Secure
  - Transparent encryption
    - Dmcrypt, BitLocker, etc.
  - No reliance on transport or endpoint security

- Performance
  - Use read or write-back cache
    - Bcache, dmcache, etc.
  - HSM integration
- Save money
  - Transparent compression
    - Btrfs, NTFS, etc.
  - Reduced IO
    - Optimised backup using Btrfs send / receive
  - Make the most of price fluctuations

### Demonstration

Elasto Cloud iSCSI Gateway

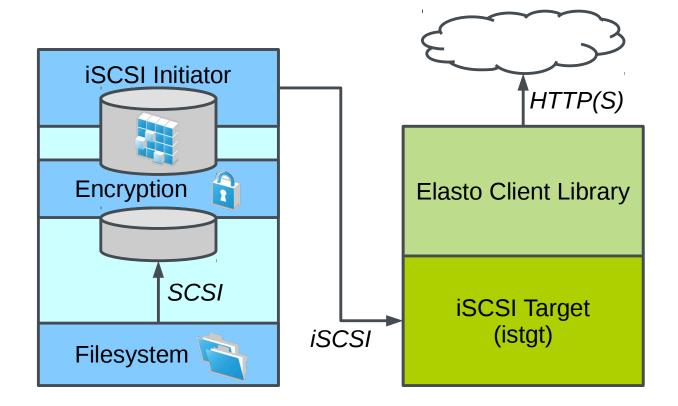

Microsoft Azure

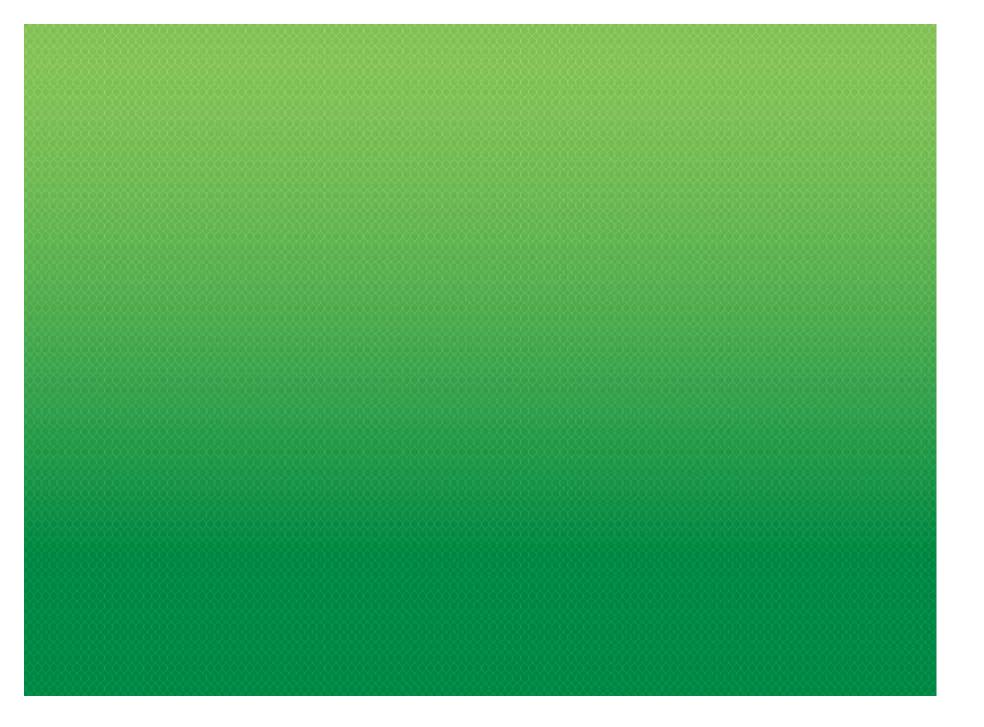

#### **Elasto** Future Challenges

- Support more cloud storage providers
  - Amazon S3 interface becoming an industry standard
- Pipeline download / upload operations
  - Curl support sub-par, GET & HEAD only
- File IO library support for Azure
  - S3 does not allow for write requests at specific ranges
- Testing
  - Expand existing cmocka unit test suite
- $\cdot$  Distribution submission

#### http://elastocloud.org

## Thank you.

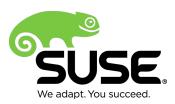

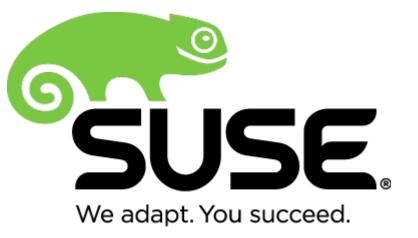